# Introduction to Writing Applications with the XML/SOAP Wrapper

This chapter covers the following topics:

- Connecting between XML-based Clients and an EntireX RPC Server
- Connecting EntireX Clients and XML-based Server

## Connecting between XML-based Clients and an EntireX RPC Server

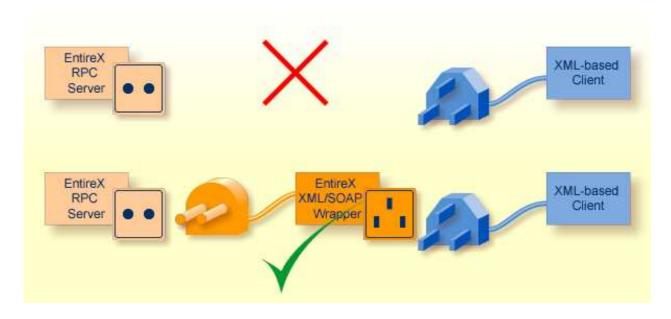

#### Publish an Existing EntireX RPC Server for XML-based Clients

You have an existing EntireX RPC server and want to extend its availability to XML-based clients (e.g. offer the functionality of your server as a Web service). The simplest approach is to use the EntireX XML/SOAP Wrapper to convert your XML documents to EntireX RPCs and vice versa. Then the XML-based client will appear to communicate with an XML-based server.

See Connect an Existing EntireX RPC Server with an XML-based Client.

#### Use your XML-based Client and Connect to an EntireX RPC Server

You have an XML-based client that is to communicate with an EntireX RPC server or access a component accessible via an EntireX RPC server. The simplest approach is to use the EntireX XML/SOAP Wrapper to convert your XML documents to EntireX RPCs and vice versa. Then an XML-based client will appear to communicate with an XML-based server (your EntireX RPC server).

See Build an EntireX RPC Server and Use an Existing XML-based Client with It.

### **Connecting EntireX Clients and XML-based Server**

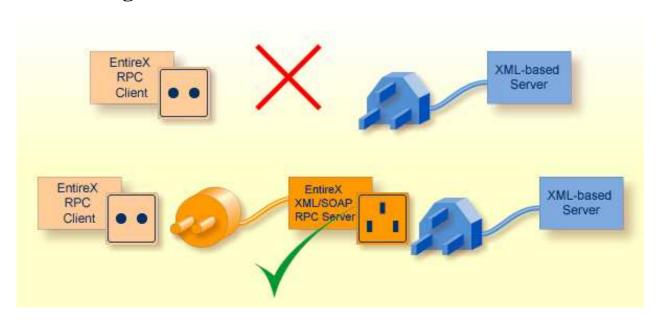

#### **Involve an XML-based Server in your EntireX Application**

You know or have written XML-based servers (e.g. Web services) and want to involve them in your EntireX application. The simplest approach is to use the EntireX XML/SOAP RPC Server to convert your EntireX RPCs to XML documents and vice versa; the EntireX XML/SOAP RPC Server handles the HTTP communication.

See Build an EntireX RPC Client and Use an Existing XML-based Server.

#### Connect your RPC Client and the XML-based Server

You have an EntireX RPC client and want to implement your server application as an XML-based server and you want the EntireX RPC client to use this XML-based server. The simplest approach is to use the EntireX XML/SOAP RPC Server to convert your EntireX RPCs to XML documents and vice versa; the EntireX XML/SOAP RPC Server will handle the HTTP communication.

See Connect an Existing EntireX RPC Client to an XML-based Server.